## **Adjutant Release Notes**

**Page 1 of 2**

## **Version 1207.886**

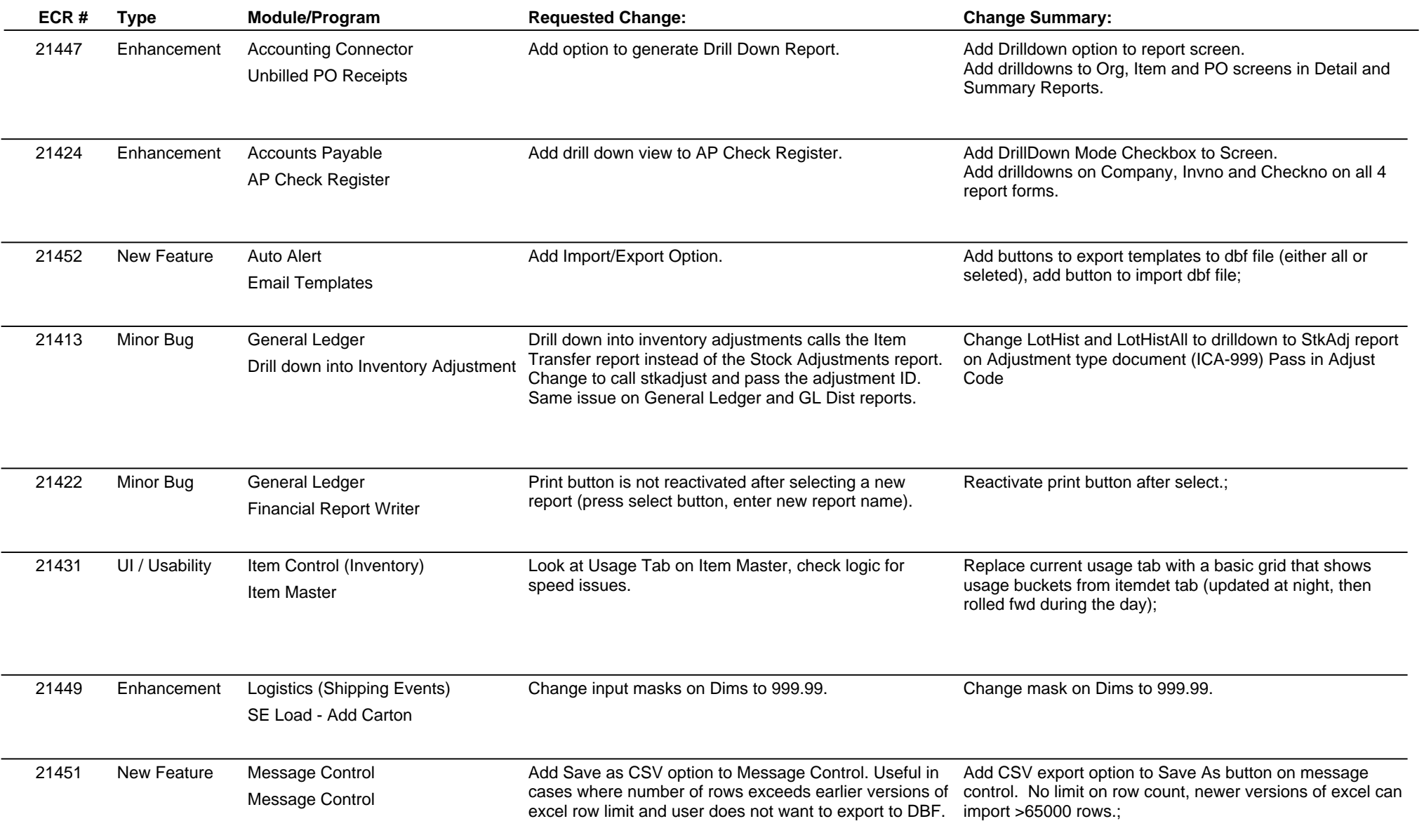

**ABIS, Inc.**

## **Adjutant Release Notes**

**Page 2 of 2**

## **Version 1207.886**

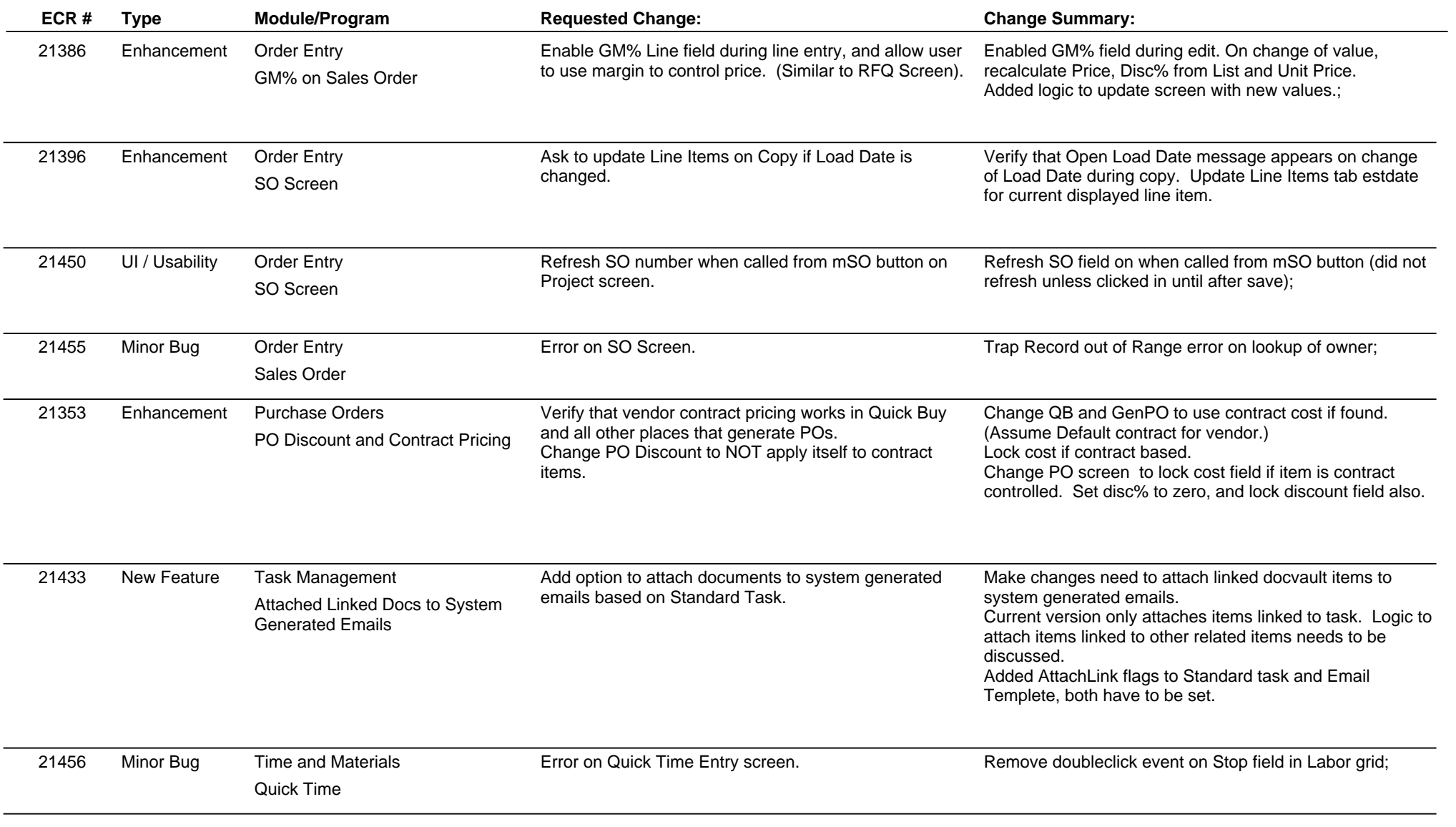

**Total Number of Changes: 15**